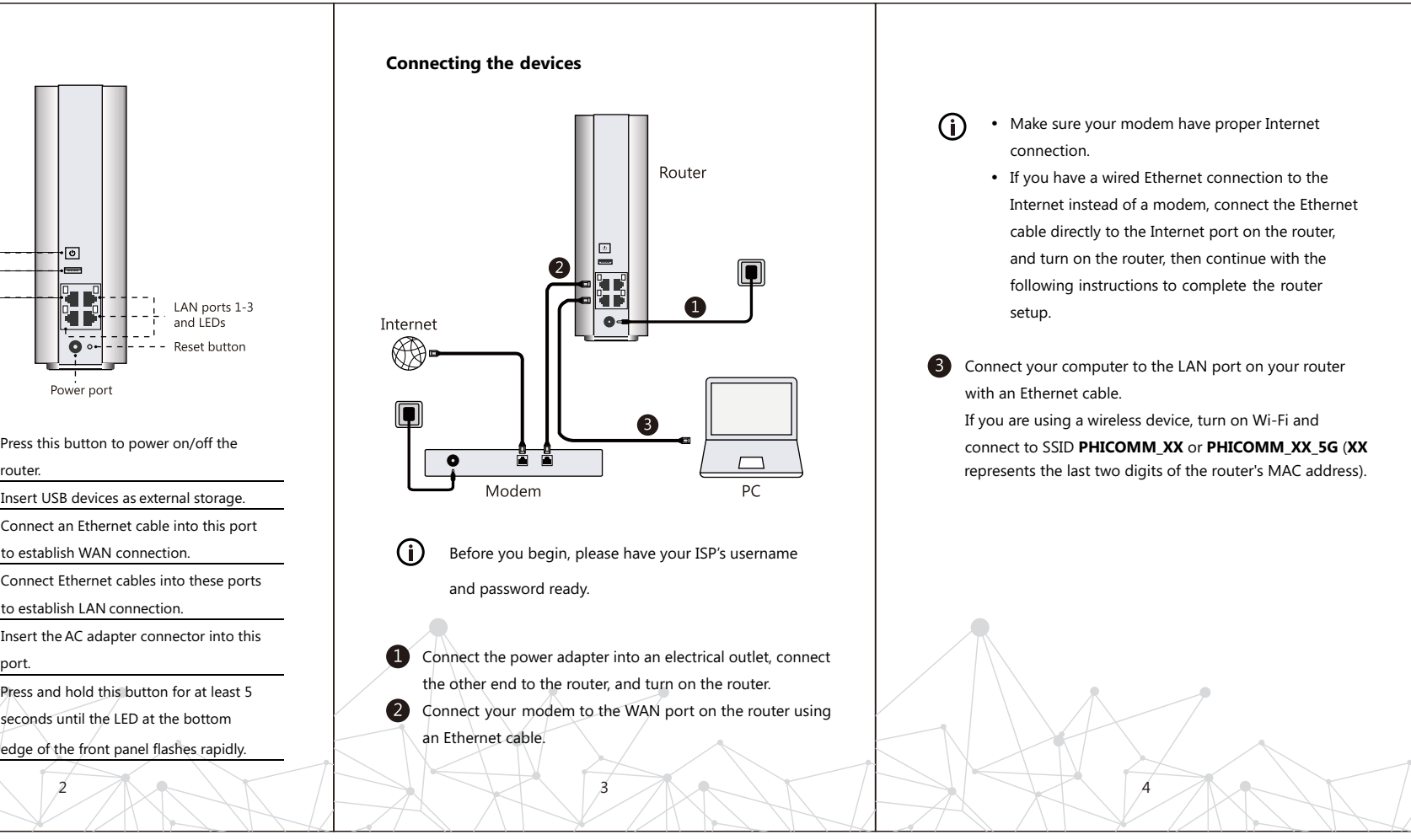

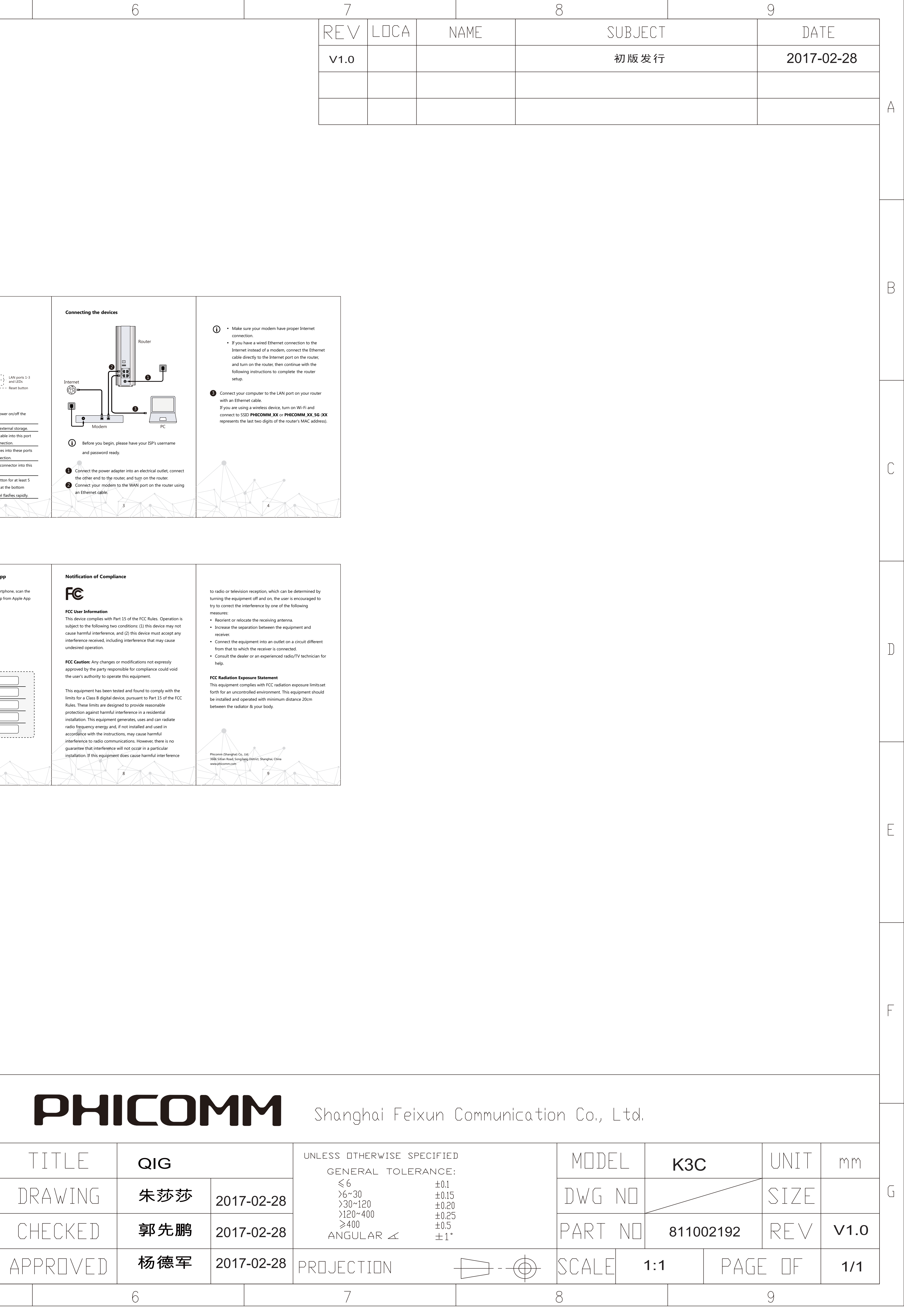

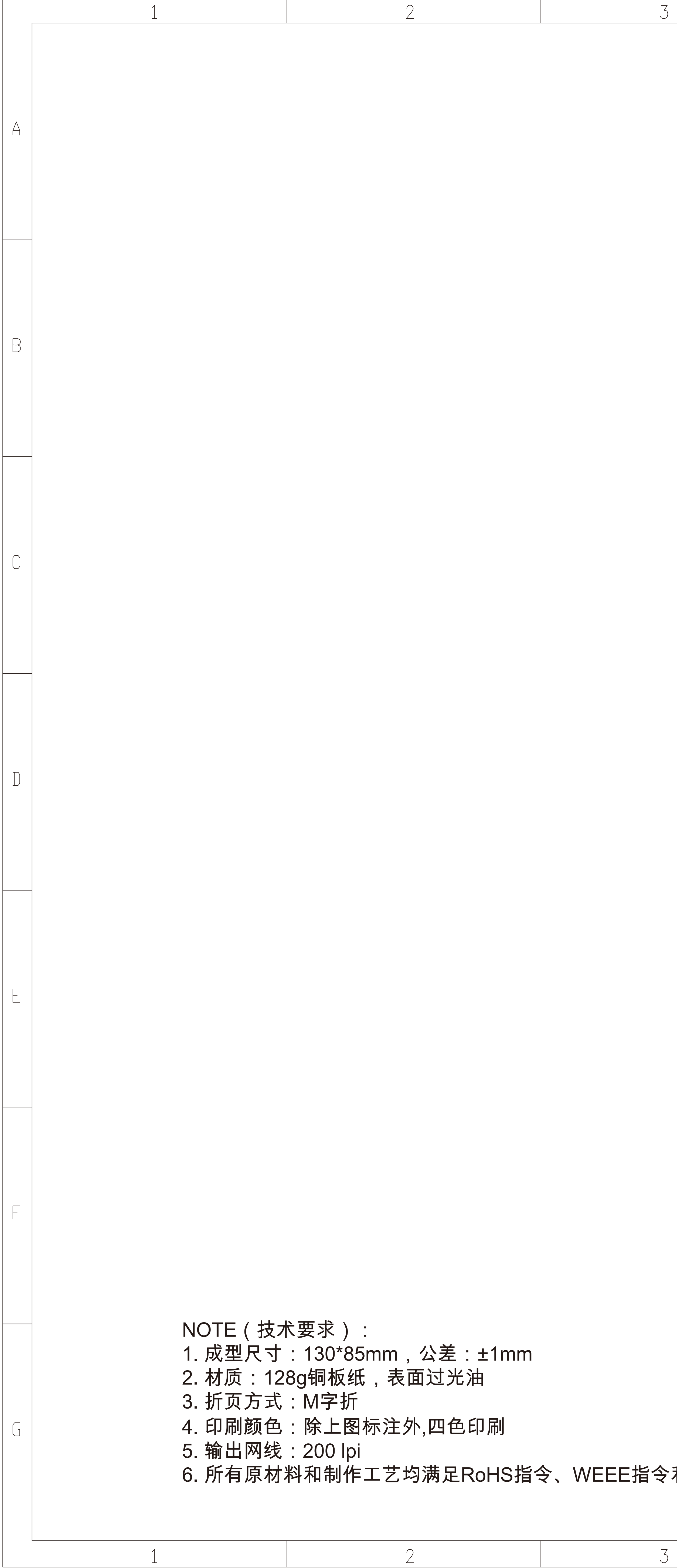

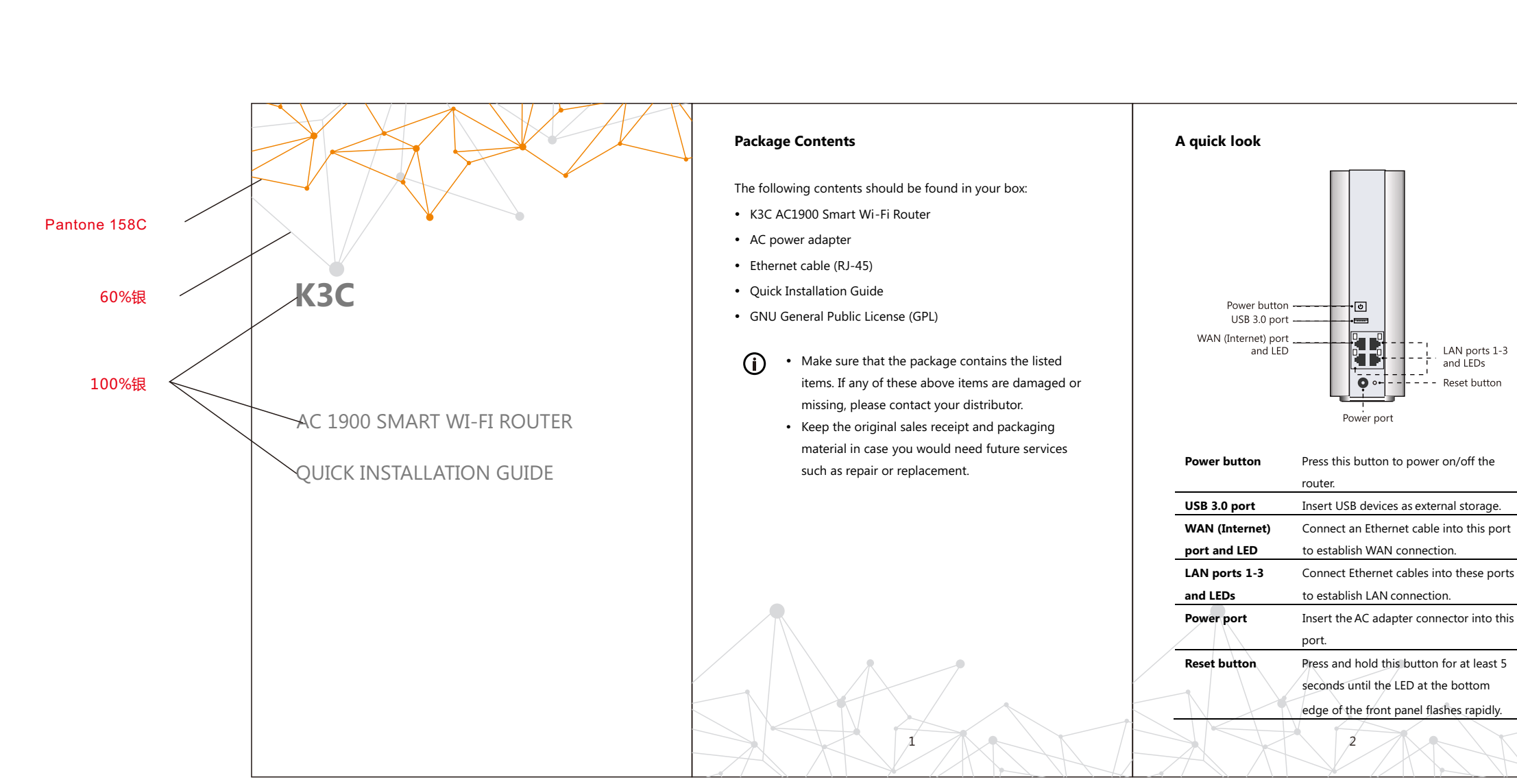

 $\overline{4}$ 

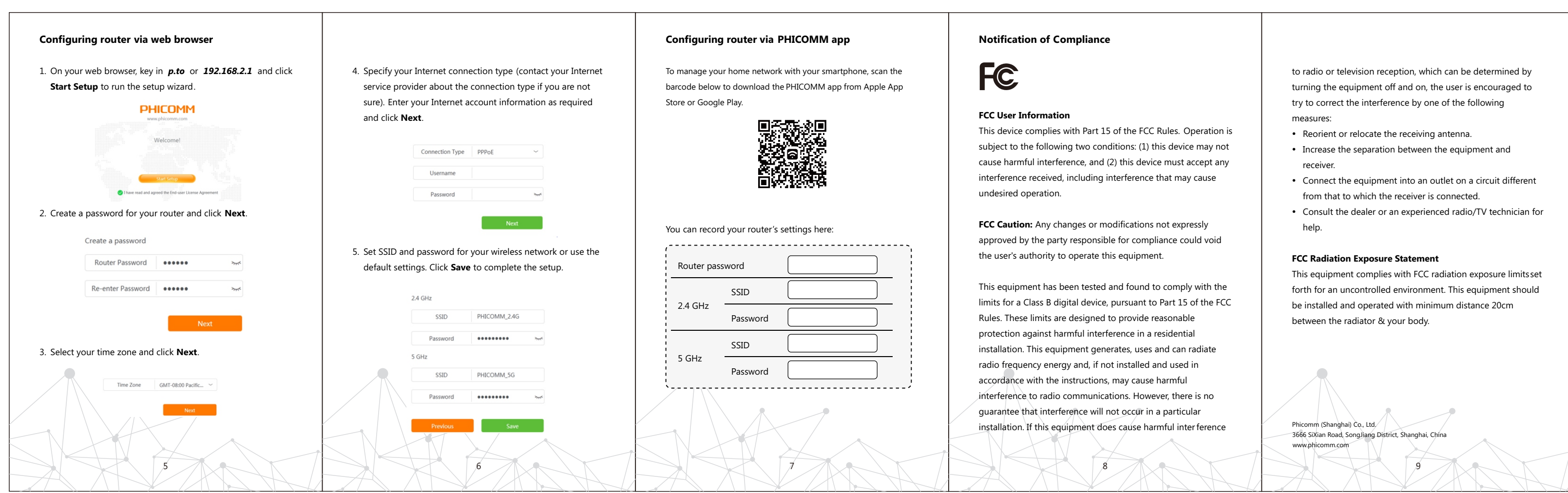

VEEE指令和包装指令(94/62/EC)要求<mark>。</mark>

 $\overline{3}$ 

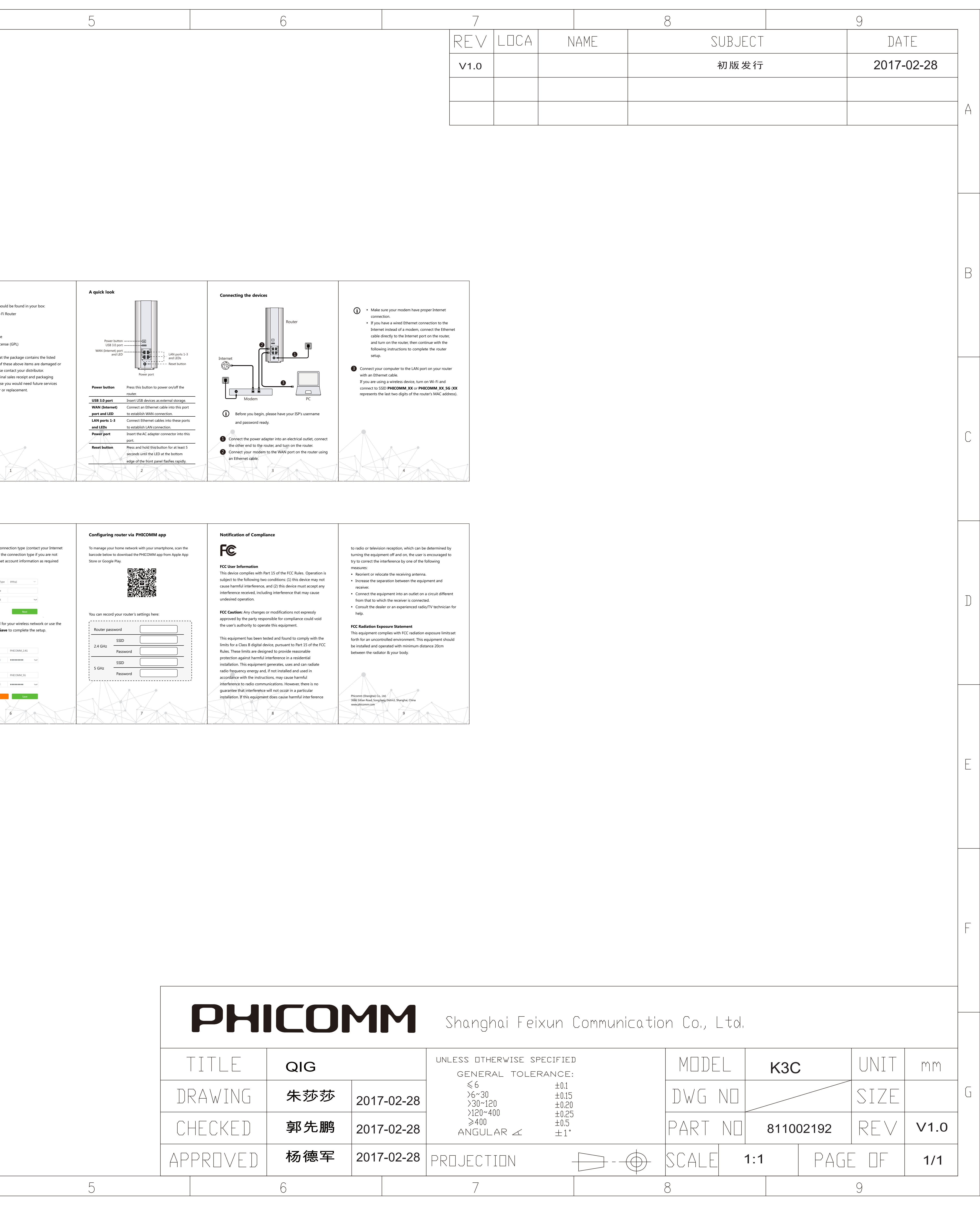